Cubase Nuendo

- 13 ISBN 9787302313588
- 10 ISBN 730231358X

出版时间:2013-3

页数:433

版权说明:本站所提供下载的PDF图书仅提供预览和简介以及在线试读,请支持正版图书。

### www.tushu000.com

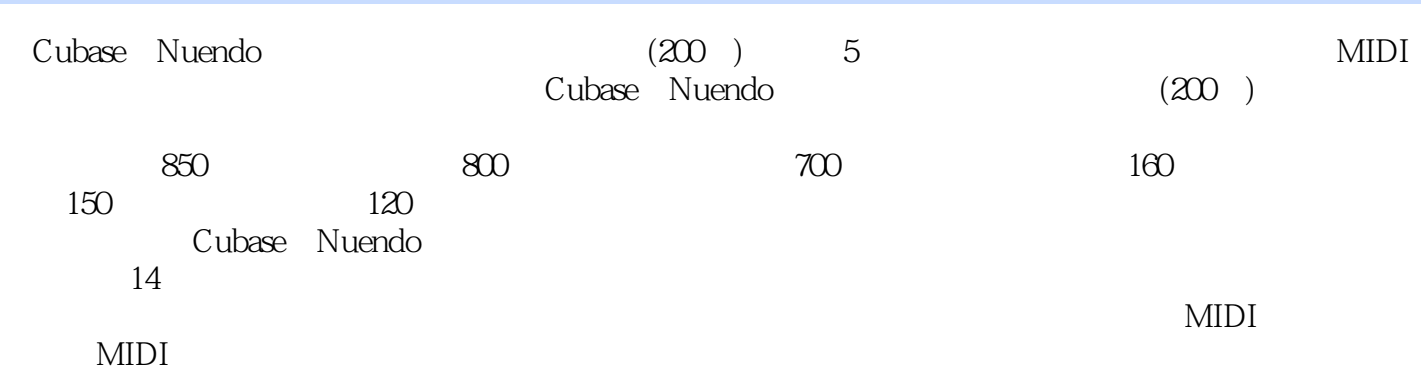

1 1 1  $\hbox{Cubase}$   $\hbox{Nuendo 1.1.1}$   $\hbox{Cubase}$   $\hbox{Nuendo}$   $\hbox{Nuendo}$ 域 1.1.2 Cubase和Nuendo的编辑术语 1.1.3 Cubase和Nuendo的支持格式 1.1.4 了解Nuendo 5的新增功能 1.1.5 Cubase 1.1.6 Nuendo 1.1.7 Cubase Nuendo 1.2 握Cubase和Nuendo的安装方法 1.2.1 实战——安装Cubase软件 1.2.2 实战——安装Nuendo软件 1.3 认 识Cubase和Nuendo软件的工作界面 1.3.1 认识Cubase工作界面 1.3.2 认识Nuendo工作界面 1.3.3 标题栏  $1.34$   $1.35$   $1.36$   $1.37$   $1.38$   $2$   $21$ 1.31 1.38 2<br>
2.1.1 — Cubase 2.1.2 — Nuendo 2.2<br>
2.2.1 — Cubase 2.2.2 — Nuendo 2.23 — 2.3<br>
2.3.1 — Cubase 2.3.2 — Nuendo 2.3.3 — 2.3.4 —<br>
2.4 2.4.1 — 2.4.2 2.2.1 —— Cubase 2.2.2 —— Nuendo 2.2.3 —— 2.3 2.3.1 —— Cubase 2.3.2 —— Nuendo 2.3.3 —— 2.3.4 ——  $24$   $241$  --  $242$  --  $243$  --  $244$  -— 2.4.5 —— Cubase 2.4.6 —— Nuendo 2.5  $251$   $\leftarrow$   $252$   $\leftarrow$   $253$   $\leftarrow$  CD  $254$   $\leftarrow$  $MIDI$  3 3.1  $31$   $31.1 MIDI$   $31.2 VST$   $31.3$   $31.4$ 3.1.5 3.1.6 3.1.7VariAudio 3.1.8 3.1.9 3.1.10 3.1.11 3.2 3.2.1  $\begin{array}{ccccccc} - & - & 322 & - & - & 323 & - & - & 33 & 331 \end{array}$ ——  $332 333 334 335 \t - 336 \t - 2 \t 4$ 4.1 4.1.1 —— 4.1.2 —— 4.1.3 ——  $42$  4.2.1 ——  $422$  ——  $423$  — 分音乐 4.2.4实战——快速重复拆分音乐 4.2.5实战——拆分循环音乐文件 4.3缩放音乐文件 4.3.1 实战—  $-$  432 433  $-$  434  $-$  435  $\begin{array}{cccc} - - & 436 & - - & 44 & 441 & 442 \end{array}$  $\frac{3}{443}$  ——  $\frac{444}{444}$  ——  $\frac{45}{45}$  $451 \quad -- \qquad 452 \quad -- \qquad 453 \qquad 454 \quad - 455$  456 ——  $457$  5  $5.1$   $5.1.1$   $5.1.2$   $5.1.3$   $5.1.4$   $5.2$  $521 \quad -- \qquad 522 \quad -- \qquad 53 \qquad 531 \quad - 532 \quad -- \qquad 533 \quad -- \qquad 534 \quad -- \qquad 535$ 存 5.3.6实战——提取视频中的声音 5.3.7实战——插入文件到光标处 5.3.8插入文件到左定位器 5.3.9插入  $5310$  ——  $5311$  ——  $54$  $541 \quad \begin{matrix} \text{---} \\ \text{---} \end{matrix}$   $542 \quad \begin{matrix} \text{---} \\ \text{---} \end{matrix}$   $543 \quad \begin{matrix} \text{---} \\ \text{---} \end{matrix}$   $544 \quad \begin{matrix} \text{---} \\ \text{---} \end{matrix}$  $61 \t 61.1 \t - \t 61.2 \t 61.3 \t - \t$  $61.4 \quad \text{---} \quad 61.5 \quad 61.6 \quad \text{---} \quad 61.7$  $62$   $621$   $\leftarrow$   $622$   $\leftarrow$  $623$   $\begin{array}{ccc} -623 \end{array}$   $-624$   $\begin{array}{ccc} -625 \end{array}$  $626$  ——  $627$  ——  $628$  ——  $63$  6.31 6.32 —— 6.3.3 6.34 —  $-$  MIDI 6.3.5 7 7.1 7.1.1  $7.1.2$   $7.1.3$   $-- 7.1.4$   $-- 7.1.5$   $7.1.6$   $-- 7.2$  7.2.1  $7.2.2$  7.2.3 7.3 7.3  $7.31 \quad -- \qquad 7.32 \quad -- \qquad 7.33 \quad -- \qquad 7.34 \quad -- \qquad$  $7.35$   $\frac{\ }{\ }$   $-- 7.36$   $\frac{\ }{\ }$   $-- 7.37$   $-- 7.38$  $\frac{339}{\frac{233}{\frac{233}{\frac{$ 7.4.2 —— 7.4.3 —— 3 MIDI 8 MIDI 8.1 MIDI 8.1MIDI 8.1.2MIDI 8.1.3MIDI 8.1.4MIDI 8.1.5MIDI 8.2MIDI 8.2.1MIDI 8.2.2MIDI 8.2.3MIDI 8.2.4MIDI 8.2.5MIDI 8.2.6MIDI 9 MIDI 9.1

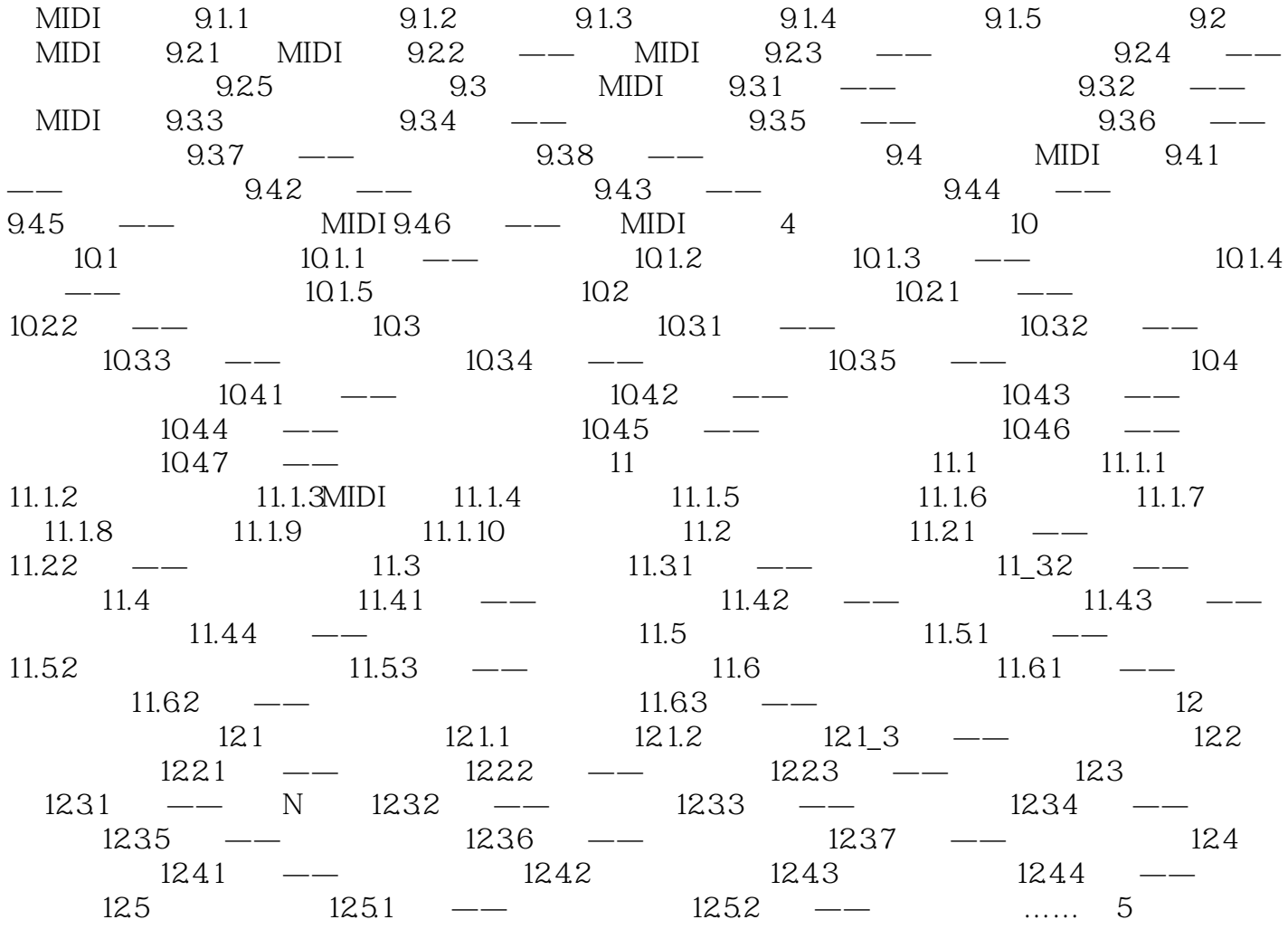

Cubase Nuendo (200)

 $DJ$ 

 $1$ 

本站所提供下载的PDF图书仅提供预览和简介,请支持正版图书。

:www.tushu000.com